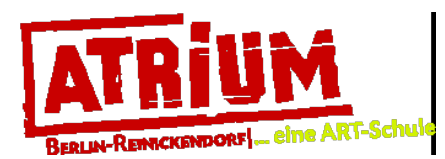

# **Zeichnen / ab 13 Jahren** "Nur ein Apfel" Zeichnen nach Diertrich Moravec

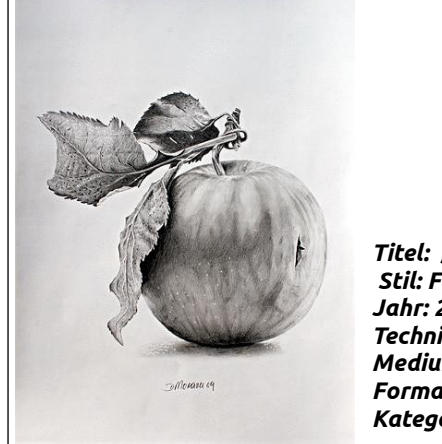

*Titel: "Nur ein Apfel" Stil: Fotorealismus Jahr: 2009 Technik: Bleistift Medium: Papier Format 39,8 x 29,5 cm Kategorie: Original-Grafik*

#### Wer ist Dietrich Moravec?

1972 begann er als *Autodidakt* (jemand, der sich selbst etwas beibringt) sich eingehend mit Malerei und altmeisterlichen Maltechniken zu beschäftigen. Er wurde 1950 in Günzburg in Deutschland geboren. Er mal gerne das, was er sieht, um die Welt besser zu begreifen.

*(Bildquelle: https://www.artoffer.com/dietrich-moravec/Nur-ein-Apfel-Ernte-Pflanzen-Fruechte/37112)*

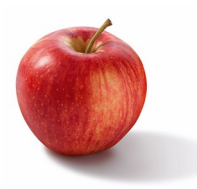

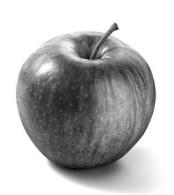

Farbfotografie schwarz-weiß-Fotografie

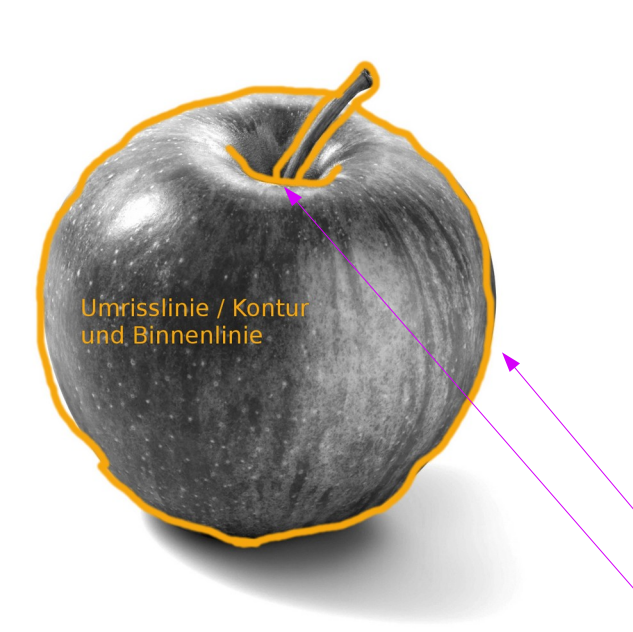

#### Du benötigst:

 Papier, Bleistift, Apfel-Vorlage (S.3) o. für Fortgeschrittene einen echten Apfel, Lampe/ Lichtquelle

"Gut Zeichnen können ist viel Übung und Übung macht den Meister!"

### **Schritt1)**

# **Vorlage auf S.3 verwenden oder echten Apfel inszenieren**

Lege den Apfel so hin, dass du nur eine Lichtquelle auf dem Apfel hast. Zum Beispiel stellst du dir eine Lampe hin oder setzt dich in die Nähe zum Fenster.

## **Schritt2) Konturen zeichnen** (gelbe Linien)

a) Zeichne mit Bleistift den **Umriss** des Apfels auf ein DinA4-Papier. b) Achte auch auf die **Binnenlinien**.

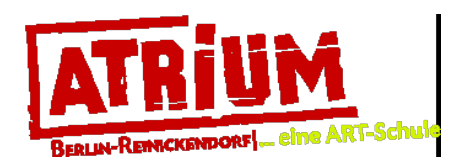

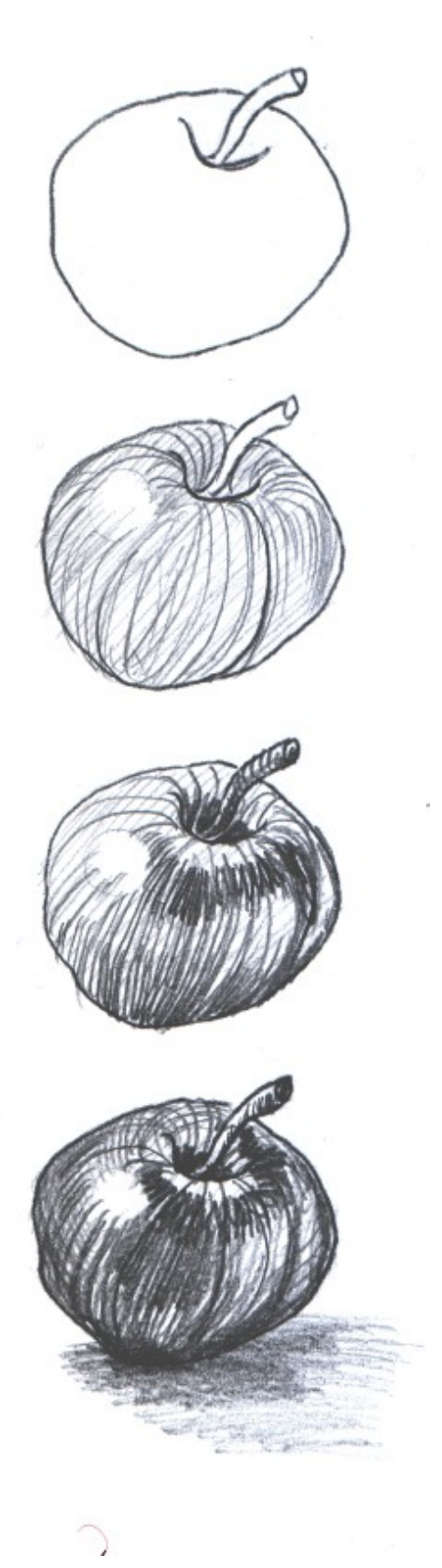

## **Schritt3**) **Hell-Dunkel-Schattierung modellieren**

So wird der der Apfel **plastisch** ("wie zum Anfassen") wirken, wenn du nicht nur gerade Linien zum Schattieren verwendest.

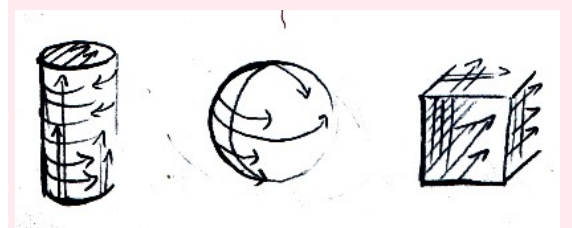

Die Schraffur passt sich dem Gegenstand bzw. dem Körper an.

Betrachte nun die Apfelvorlage und finde die **Licht- und Schatten**-Bereiche.

Beginne nun mit zarten, Bleistift-Strichen die Konturzeichnung aus zu arbeiten,

Fange damit an, a) erst die hell-grauen Stellen, b) dann die dunkel-grauen und c) zuletzt die dunkelsten Bereiche zu schraffieren. d) Zuletzt kannst du den Schatten auf dem Tisch darstellen.

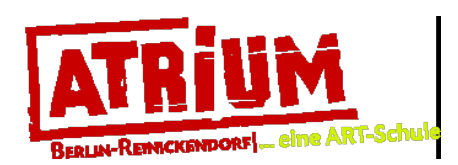

Dies ist eine Initiative der Jugendkunstschule ATRIUM, Reinickendorf.  **Ola Eibl, 2021 / Idee N°20 / Seite 3/3 VORLAGE**

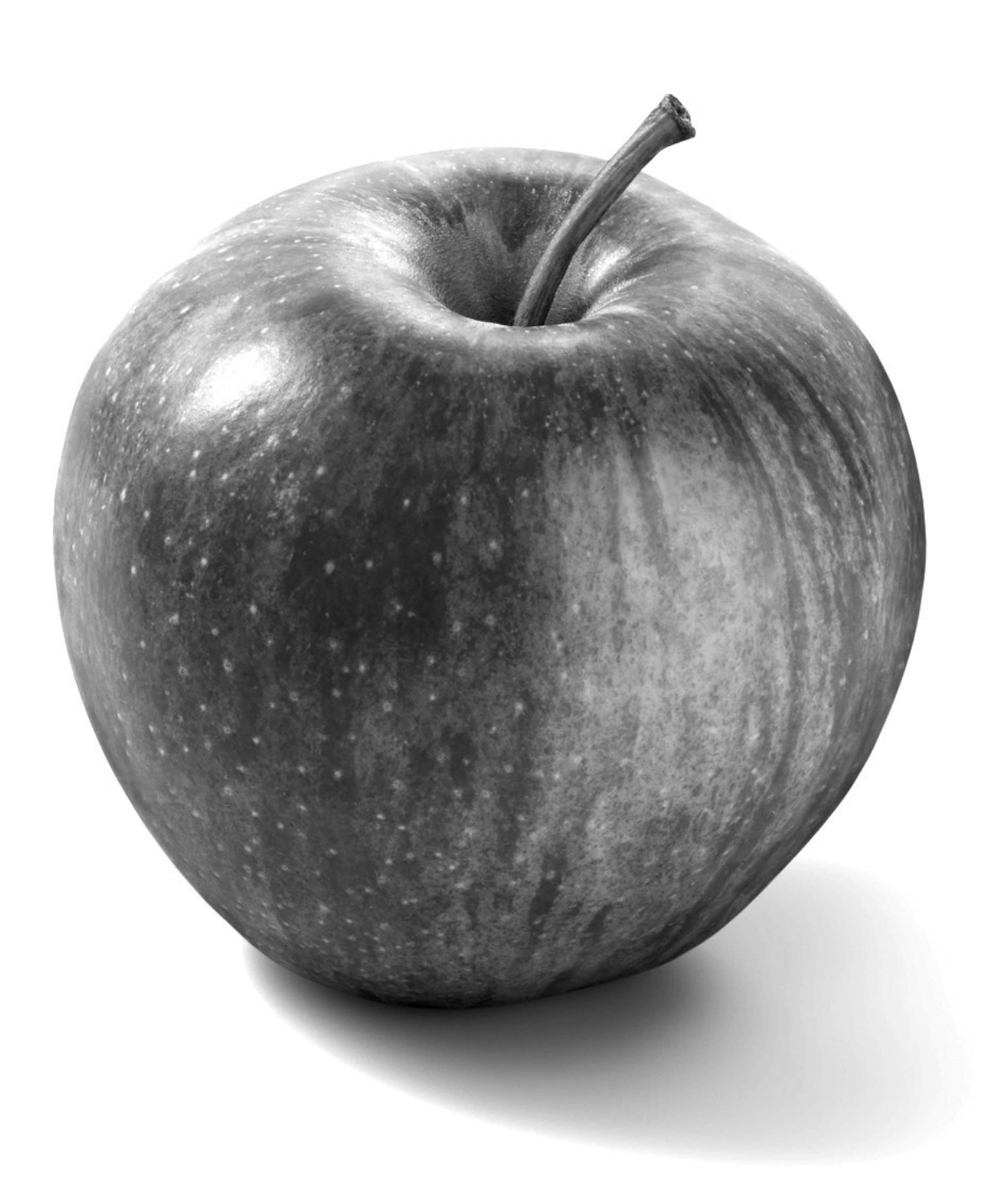